**Отчет по запланированным на диспансерные осмотры. Аннотация к отчетной форме.**

## Оглавление

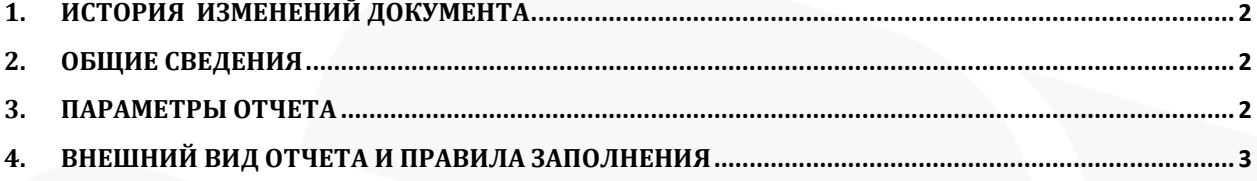

### <span id="page-2-0"></span>**1. История изменений документа**

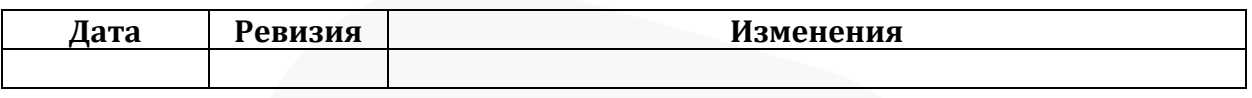

### <span id="page-2-1"></span>**2. Общие сведения**

Форма «Отчет по запланированным на диспансерные осмотры» предназначена для получения списка пациентов, состоящих на Д-учете, для которых был запланирован период проведения диспансерного осмотра. Отчет доступен для использования начиная с 154 версии клиента МИС Самсон.

Данный отчет в МИС Самсон расположен в блоке Анализ Диспансерное наблюдение (рис 1).

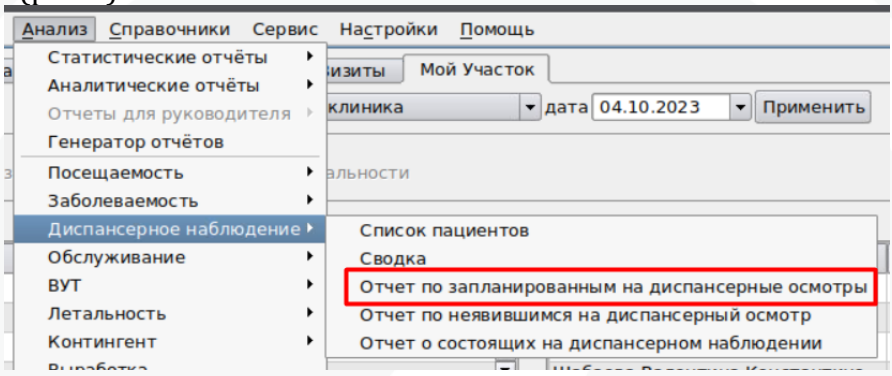

Рисунок 1 – расположение отчета в интерфейсе

Для корректного формирования отчета необходимо ведение в МИС учета планов диспансерных приемов пациентов, находящихся на Д-наблюдении, в Контрольной карте Диспансерного наблюдения. Также обязательным является указание даты фактической явки в поле Явился в соответствующей строке запланированного периода диспансерного приема по итогам проведения этого приема.

|           |              |                      |                        |                                                                                         |      |             | Контрольные карты диспансерного наблюдения |             |             |  |                        |
|-----------|--------------|----------------------|------------------------|-----------------------------------------------------------------------------------------|------|-------------|--------------------------------------------|-------------|-------------|--|------------------------|
| МКБ       | Наименование |                      |                        |                                                                                         | ДН   | Дата взятия | Врач                                       |             | Пата снятия |  | Причина                |
| I11.9     |              |                      |                        | 111.9: Гипертензивная Ггипертоническая] болез сос 30.10.2019<br>Тестовый В.У., Терапевт |      |             |                                            | не задано   |             |  |                        |
|           |              |                      |                        |                                                                                         |      |             |                                            |             |             |  |                        |
|           |              |                      |                        |                                                                                         |      |             |                                            |             |             |  |                        |
|           |              |                      |                        |                                                                                         |      |             |                                            |             |             |  |                        |
| $G \cdot$ |              |                      |                        | 12222                                                                                   |      |             |                                            |             |             |  |                        |
|           |              |                      |                        |                                                                                         |      |             | Планирование и контроль посещений          |             |             |  | $\left  \cdot \right $ |
| МКБ       | а планирова  |                      | начала пер кончания по | Явился                                                                                  | Врач |             | Подразделение                              | Дата снятия |             |  |                        |
| I11.9     | 23.12.2022   | $ 01.10.2023\rangle$ | 31.10.2023             | 23.10.2023                                                                              |      |             | Тестовый  0432 Терапевтическое             |             | не задано   |  |                        |

Рисунок 2 – Указание даты фактической явки для запланированного периода

# <span id="page-2-2"></span>**3. Параметры отчета**

Параметры отчета представлены на рисунке 3

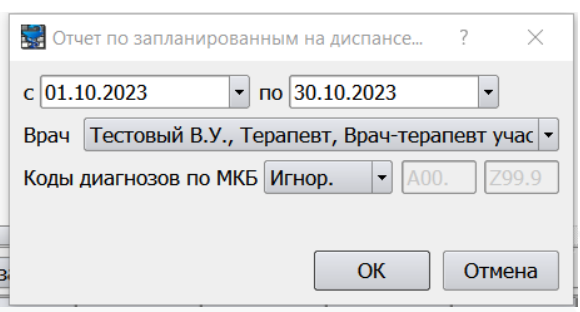

Рисунок 3 – параметры отчета

**Даты С и ПО** определяют границы периода формирования отчета. Выводятся пациенты, у которых в Контрольной карте диспансерного наблюдения имеются периоды, пересекающиеся с указанным в фильтре отчета периодом.

**Врач** – врач, у которого пациент состоит по Д-наблюдении. Этот сотрудник отображается в ЛУД пациента по диагнозам с активным статусом ДН в графе Врач по ДН (рис 4).

|                         |            |                          |      | луд           |             |                                 | 同図 |
|-------------------------|------------|--------------------------|------|---------------|-------------|---------------------------------|----|
| Диагнозы                |            | Предварительные          |      | Факторы       | Особенности |                                 |    |
|                         |            | Показывать сопутствующие |      |               |             |                                 |    |
| Показывать изменённые   |            |                          |      |               |             |                                 |    |
| Хронические заболевания |            |                          |      |               |             |                                 |    |
| Шифр                    | <b>HOE</b> | Последнее                | Д.Н. | ставлен на уч |             | Врач по ДН                      | ▴  |
| 125.8                   |            | 06.10.2023               | да   | 02.09.2020    | Яr          | Е.В., Терапевт                  |    |
| H61.2                   |            | 09.03.2023               | нет  |               |             |                                 |    |
| <b>N11.9</b>            |            | 01.03.2023               | да   | 10.09.2020    | E.          | Е.В., Терапевт                  |    |
| C44.3                   |            | 29.11.2022               | да   | 14.11.2022    | Д           | В.П., Онколог                   |    |
| $M15.8 + M$             |            | 26.10.2022               | нет  |               |             |                                 |    |
| <b>E89.0</b>            |            | 25.10.2022               | да   | 11.02.2015    | $\Phi$      | <b>1 О.В., Эндокринолог</b>     |    |
| D17.0                   |            | 14.10.2022               | нет  |               |             |                                 |    |
| R94.3                   |            | 08.10.2022               | нет  |               |             |                                 |    |
| H <sub>27.8</sub>       |            | 16.09.2022               | нет  |               |             |                                 |    |
| H92.0                   |            | 16.05.2022               | нет  |               |             |                                 |    |
| <b>E11.8</b>            |            | 15.03.2021               | да   | 26.08.2020    | ( Пр        | <b>Вилия Н.Н., Эндокринолог</b> |    |

Рисунок 4 – Врач по ДН в ЛУД

**Коды диагнозов по МКБ** –диагноз по которому были запланированы диспансерные приемы в ККДН.

#### <span id="page-3-0"></span>**4. Внешний вид отчета и правила заполнения**

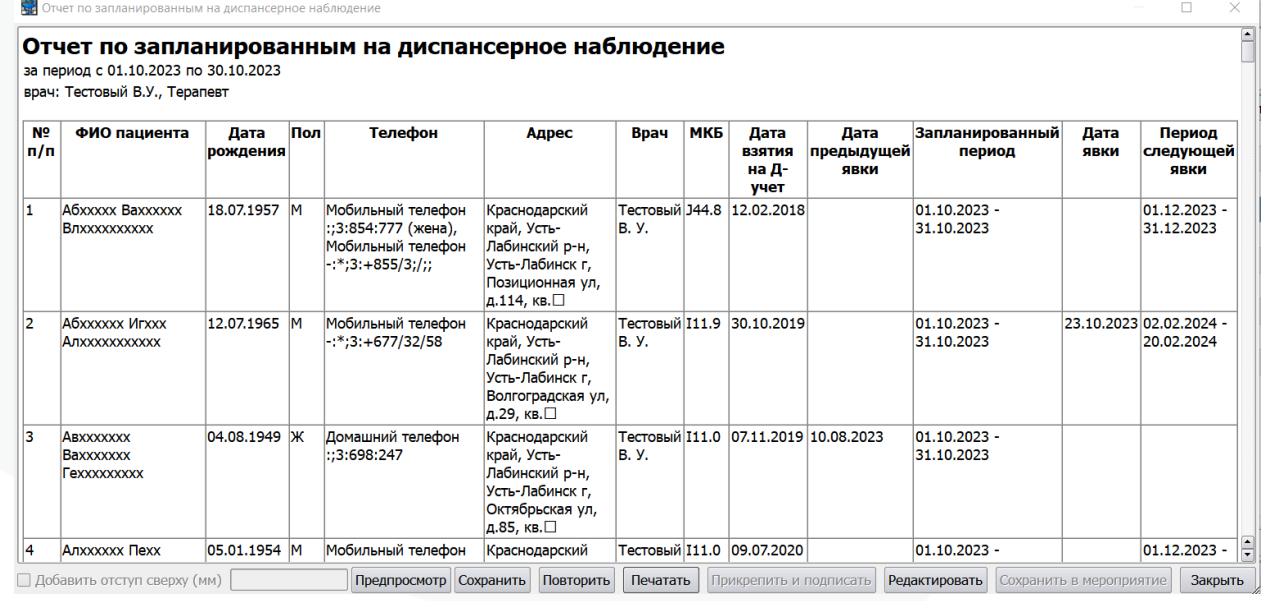

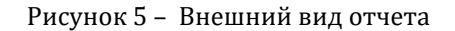

В отчет попадают пациенты, у которых имеются зарегистрированные в ККДН в указанный в фильтре отчета диапазон дат плановые периоды Д-приема.

Столбцы **ФИО пациента, Дата рождения, Пол, Телефон и Адрес** берутся из регистрационной карты пациента. В колонку Адрес выводится адрес проживания.

**Врач** – врач по ДН для диагноза (из ЛУД), по которому был запланирован период проведения Д-приема. Если данное поле не заполнено, значит врач по ДН не определен для данного диагноза и должен быть указан вручную при помощи контекстной функции ЛУД «Изменить врача ДН» (рис 6).

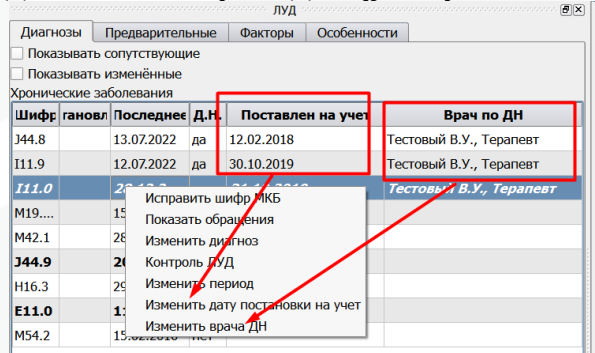

Рисунок 6 – контекстные функции ЛУД

**МКБ** – Диагноз, по которому был запланирован период.

**Дата взятия на Д-учет** – Дата из поля Поставлен на учет из ЛУД. Если поле не заполнено, значит в ЛУД дата взятия отсутствует и может быть указана вручную при помощи контекстной функции ЛУД «Изменить дату постановки на учет».

**Дата предыдущей явки** – заполняется если в ККДН есть запланированный период ранее периода фильтра формы, в котором указана дата фактической явки (рис 7). Выводится последняя из таких явок если подобных периодов в ККДН несколько.

|                       |                       |            |                                    |            | Планирование и контроль посещений |                                |             |           |  |  |  |
|-----------------------|-----------------------|------------|------------------------------------|------------|-----------------------------------|--------------------------------|-------------|-----------|--|--|--|
| <b>MK<sub>B</sub></b> |                       |            | в планирова начала пер кончания по | Явился     | <b>B</b> pay                      | Подразделение                  | Пата снятия |           |  |  |  |
| <b>I11.0</b>          | 26.12.2022            | 01.08.2023 | 31.08.2023                         | 10.08.2023 | <b>Пестовый</b>                   | 0432 Терапевтическое           |             | не задано |  |  |  |
| I11.0                 | 26.12.2022            | 01.09.2023 | 30.09.2023                         |            |                                   | Бойко И.Ю 0432 Терапевтическое |             | не задано |  |  |  |
| I11.0                 | 26.12.2022 01.10.2023 |            | 31.10.2023                         |            |                                   | Бойко И.Ю 0432 Терапевтическое |             | не задано |  |  |  |
| I11.0                 | 26.12.2022            | 01.11.2023 | 30.11.2023                         |            |                                   | Бойко И.Ю 0432 Терапевтическое |             | не задано |  |  |  |
|                       |                       |            |                                    |            |                                   |                                |             |           |  |  |  |

Рисунок 7 – Дата предыдущей явки

**Запланированный период** – запланированный период в рамках дат фильтра формы. Если в периоде фильтра формы у пациента имеется более одного запланированного периода, входящего в этот диапазон, то в отчете пациент будет учитываться соответственно несколько раз.

**Дата явки** – заполняется если в ККДН для периода из колонки Запланированный период указана дата явки.

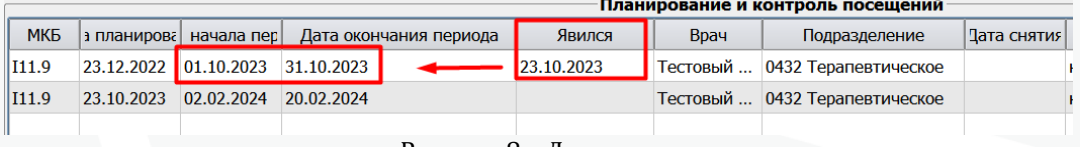

Рисунок 8 – Дата явки

**Период следующей явки** – заполняется если в ККДН имеется запланированный период, дата начала которого больше даты окончания периода фильтра формы. При наличии нескольких подобных периодов берется ближайший (рис 8).

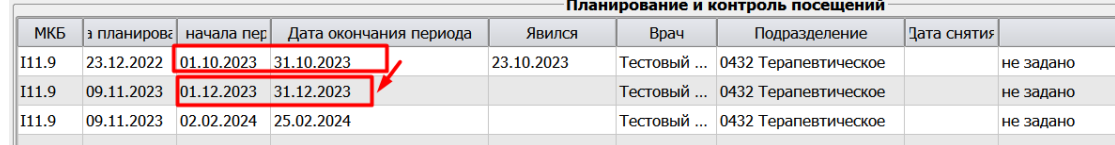

Рисунок 9 – Период следующей явки